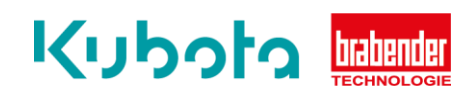

## **TECHNICAL** INSTRUCTION

## Backup – OP12, OP15, OP16

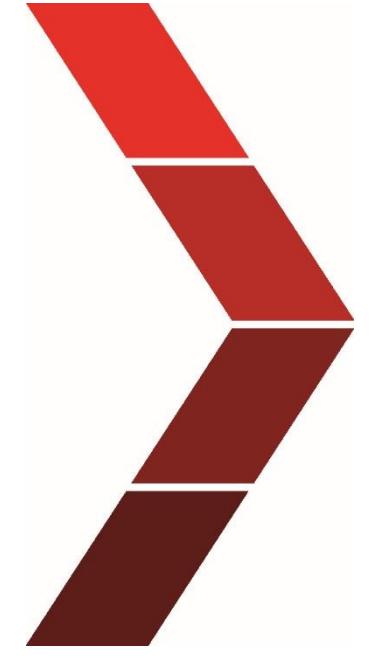

Description

The technical instruction describes the step by step process to perform a backup of the OP12, OP15 and OP16.

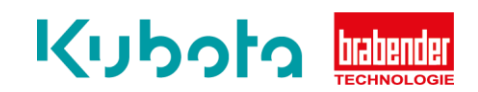

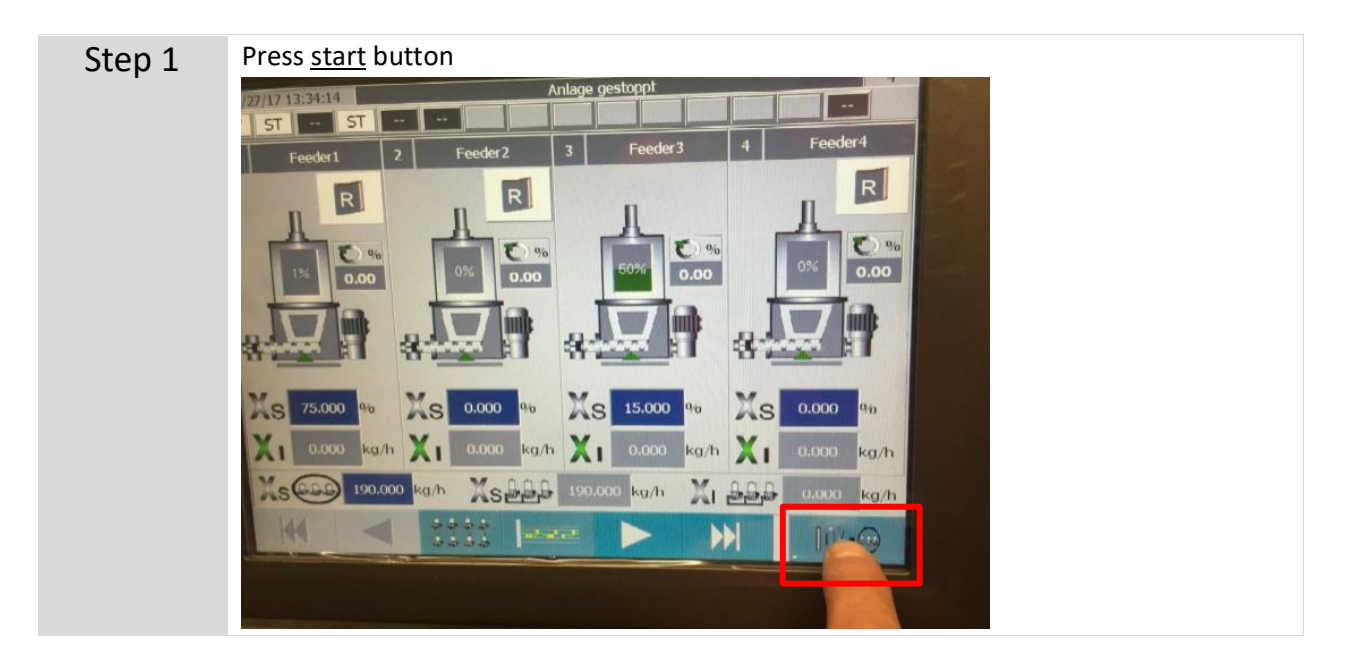

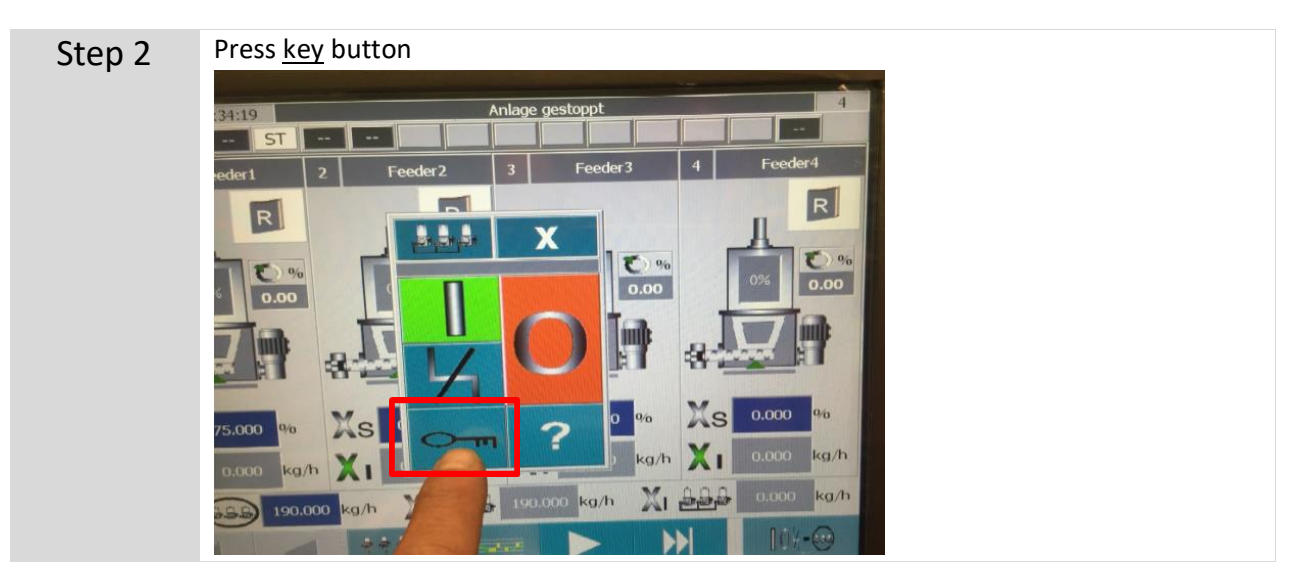

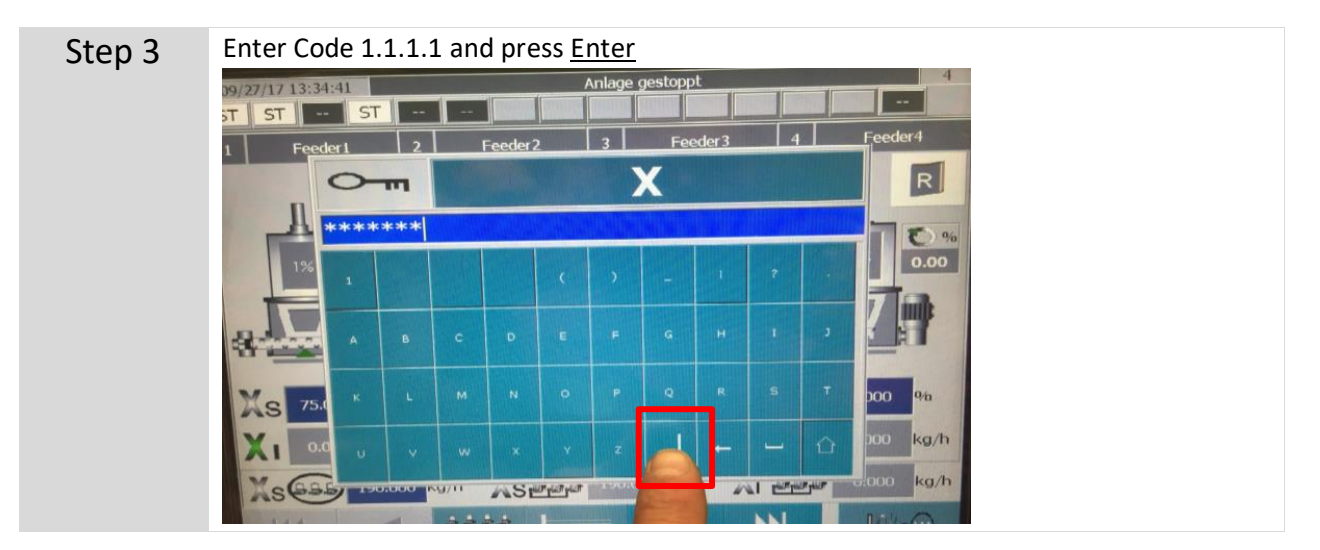

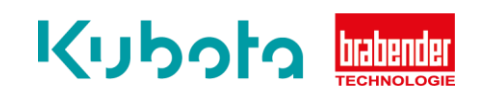

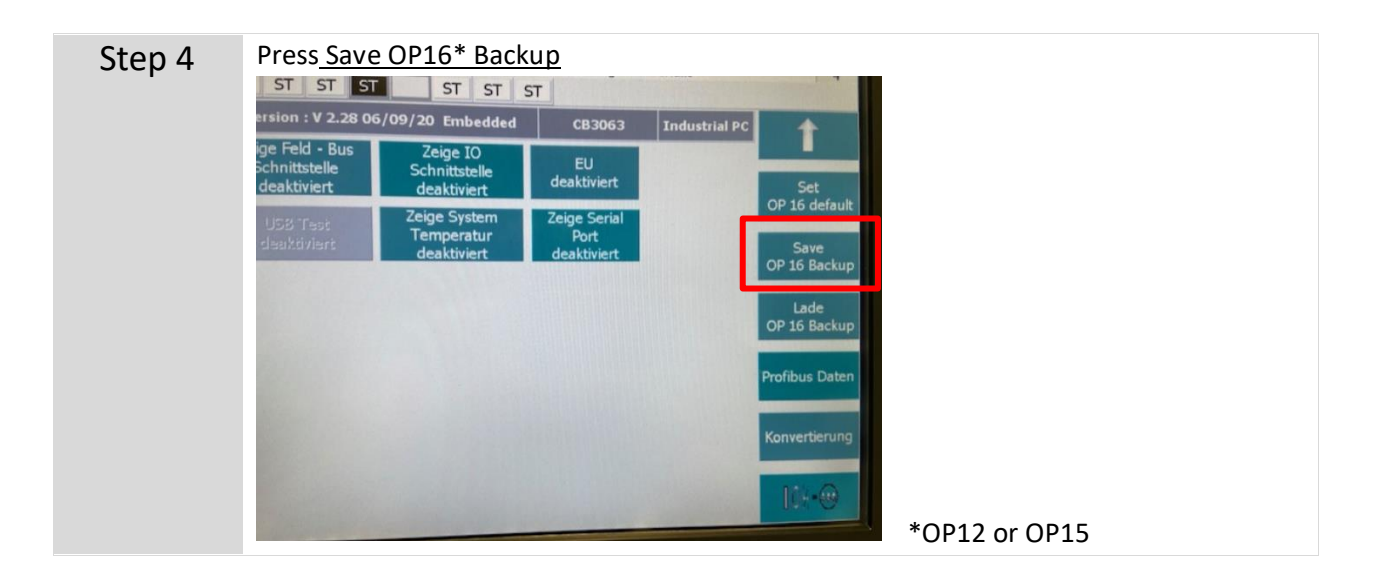